$\overline{a}$ 

**УДК 621.039.586** *DOI: 10.46960/1816-210X\_2023\_4\_72*

# **ЭКСПЕРИМЕНТАЛЬНО-РАСЧЕТНОЕ ИССЛЕДОВАНИЕ ЕСТЕСТВЕННОЙ ЦИРКУЛЯЦИИ СВИНЦОВО-ВИСМУТОВОГО ТЕПЛОНОСИТЕЛЯ**

### **Н.А. Прибатурин<sup>1</sup>**

ORCID: **0009-0005-3861-6630** e-mail: **nialp@ibrae.ac.ru** Институт проблем безопасного развития атомной энергетики РАН *Москва, Россия*

**П.Д. Лобанов** ORCID: **0000-0002-3020-6021** e-mail: **lobanov@itp.nsc.ru** Институт теплофизики им. С.С. Кутателадзе СО РАН *Новосибирск, Россия*

**А.С. Курдюмов** ORCID: **0000-0002-1833-0484** e-mail: **kurdumov@itp.nsc.ru** Институт теплофизики им. С.С. Кутателадзе СО РАН *Новосибирск, Россия*

### **А.И. Светоносов**

ORCID: **0009-0000-3540-4070** e-mail: **svetonosov.a.i@gmail.com** Институт теплофизики им. С.С. Кутателадзе СО РАН *Новосибирск, Россия*

# **А.В. Чинак**

ORCID: **0000-0003-3011-7464** e-mail: **chinak@mail.ru** Институт теплофизики им. С.С. Кутателадзе СО РАН *Новосибирск, Россия*

### **В.В. Чуданов**

ORCID: **0000-0002-6227-6083** e-mail: **chud@ibrae.ac.ru** Институт проблем безопасного развития атомной энергетики РАН *Москва, Россия*

**А.Е. Аксенова** ORCID: **0000-0003-4649-6788** e-mail: **aks@ibrae.ac.ru** Институт проблем безопасного развития атомной энергетики РАН *Москва, Россия*

**В.А. Первичко** ORCID: **0000-0002-0466-6358** e-mail: **valper@ibrae.ac.ru** Институт проблем безопасного развития атомной энергетики РАН *Москва, Россия*

Выполнено экспериментально-расчетное исследование развития естественной циркуляции свинцововисмутового теплоносителя в замкнутом циркуляционном контуре. Показано формирование устойчивого течения жидкометаллического теплоносителя из состояния покоя за счет подвода избыточного тепла к имитатору

© Прибатурин Н.А., Лобанов П.Д., Курдюмов А.С., Светоносов А.И., Чинак А.В., Чуданов В.В., Аксенова А.Е., Первичко В.А., 2023

тепловыделяющей сборки. С помощью CFD модуля CONV-3D на базе DNS выполнено моделирование происходящих процессов. Показано хорошее совпадение между результатами эксперимента и расчета по достигаемому температурному напору и расходу теплоносителя при различной мощности энерговыделения в имитаторе тепловыделяющей сборки.

*Ключевые слова:* тяжелый жидкометаллический теплоноситель, естественная циркуляция, эксперимент, DNS.

**ДЛЯ ЦИТИРОВАНИЯ**: Прибатурин, Н.А. Экспериментально-расчетное исследование естественной циркуляции свинцово-висмутового теплоносителя / Н.А. Прибатурин, П.Д. Лобанов, А.С. Курдюмов, А.И. Светоносов, А.В. Чинак, В.В. Чуданов, А.Е. Аксенова, В.А. Первичко // Труды НГТУ им. Р.Е. Алексеева. 2023. № 4. С. 72- 81. DOI: 10.46960/1816-210X\_2023\_4\_72

# **EXPERIMENTAL AND NUMERICAL STUDY OF NATURAL CIRCULATION OF LEAD-BISMUTH COOLANT**

**N.A. Pribaturin** ORCID: **0009-0005-3861-6630** e-mail: **nialp@ibrae.ac.ru** Nuclear Safety Institute RAS *Moscow, Russia*

**P.D. Lobanov** ORCID: **0000-0002-3020-6021** e-mail: **lobanov@itp.nsc.ru** Kutateladze Institute of Thermophysics SB RAS *Novosibirsk, Russia*

**A.S. Kurdyumov** ORCID: **0000-0002-1833-0484** e-mail: **kurdumov@itp.nsc.ru** Kutateladze Institute of Thermophysics SB RAS *Novosibirsk, Russia*

**A.I. Svetonosov** ORCID: **0009-0000-3540-4070** e-mail: **svetonosov.a.i@gmail.com** Kutateladze Institute of Thermophysics SB RAS *Novosibirsk, Russia*

**A.V. Chinak** ORCID: **0000-0003-3011-7464** e-mail: **chinak@mail.ru** Kutateladze Institute of Thermophysics SB RAS *Novosibirsk, Russia*

**V.V. Chudanov** ORCID: **0000-0002-6227-6083** e-mail: **chud@ibrae.ac.ru** Nuclear Safety Institute RAS *Moscow, Russia*

**A.E. Aksenova** ORCID: **0000-0003-4649-6788** e-mail: **aks@ibrae.ac.ru** Nuclear Safety Institute RAS *Moscow, Russia*

## **V.A. Pervichko** ORCID: **0000-0002-0466-6358** e-mail: **valper@ibrae.ac.ru** Nuclear Safety Institute RAS *Moscow, Russia*

**Abstract.** An experimental and numerical study of the development of natural circulation of lead-bismuth coolant in a closed circulation loop was carried out. The formation of a stable flow of liquid metal coolant from a state of rest due to the supply of excess heat to the fuel assembly simulator is shown. Simulation of the ongoing processes was performed using the CFD module CONV-3D based on DNS. A good agreement between the results of experiment and calculation is shown in terms of the achieved temperature difference and coolant flow rate at different power output in the fuel assembly simulator.

*Key words***:** heavy liquid metal coolant, natural circulation, experiment, DNS.

**FOR CITATION:** N.A. Pribaturin, P.D. Lobanov, A.S. Kurdyumov, A.I. Svetonosov, A.V. Chinak, V.V. Chudanov, A.E. Aksenova, V.A. Pervichko. Experimental and numerical study of natural circulation of lead-bismuth coolant. Transactions of NNSTU n.a. R.E. Alekseev. 2023. № 4. Pp. 72-81. DOI: 10.46960/1816-210X\_2023\_4\_72

Для безопасности реакторных установок большое значение имеют исследования течения с естественной циркуляцией теплоносителя. Присутствие остаточного тепловыделения при расхолаживании реактора в силу высокой температуры теплоносителя требует сложных решений. Реальные размеры контура реакторной установки также усложняют проведение экспериментов и использование методик измерения скоростей течения, полей температуры и касательных напряжений на стенках каналов. Подобные исследования развития естественной конвекции в жидкостях с малым числом Прандтля при разных числах Рэлея требуют как проведения экспериментов на лабораторных стендах, так и пре- и пост-тестовых расчетов при помощи CFD-кодов, которые позволят дополнить матрицу верификации, выработать рекомендации экспериментаторам, повысив таким образом качество расчетных обоснований для промышленно-энергетического комплекса.

Работы по исследованию режима естественной циркуляции применительно к охлаждению реакторных установок с тяжелым жидкометаллическим теплоносителем активно ведутся в Италии, Швеции, Германии, Индии и Китае, а также в Европейском атомном агентстве [1-4]. Эти экспериментальные данные и результаты численного моделирования актуальны для анализа конструкции разрабатываемых быстрых ядерных реакторов бассейнового типа с жидкометаллическим теплоносителем с точки зрения их безопасности и понимания процессов тепло и гидродинамики, а также оценки работоспособности и надежности систем пассивной безопасности. В процессе проверки вычислительных кодов проводятся открытые и слепые расчеты с использованием результатов интегральных экспериментов, позволяющие оценить уровень достоверности инструментов, используемых для анализа. Например, в [5] приведены экспериментальные данные для установки TALL-3D, касающиеся изучения условий развития неустойчивости циркуляции. Установка используется для получения данных для связанных систем кодов: автономных, теплогидравлических (STH) и вычислительной гидродинамики (CFD). В работе дан обзор открытого и слепого бенчмарка для контура со свинцово-висмутовой эвтектикой. Для обоснования тепло- и гидродинамических характеристик ядерных энергетических установок и анализа их изменения в переходных процессах и аварийных ситуациях используются как системные, так и универсальные термогидродинамические CFD-коды [6]. Полученные с их помощью данные позволяют указать направления оптимизации параметров реакторных установок промышленно-энергетического комплекса и дополнить матрицу верификации разрабатываемых CFD-кодов.

Целью данной работы является экспериментальное и расчетное исследование формирования естественной циркуляции в контуре с предварительно заполненным неподвижным свинцово-висмутовым теплоносителем, определение зависимостей изменение расхода теплоносителя и температурного напора от выделяемой в имитаторе ТВС мощности для установившегося режима естественной циркуляции. Для вычислений использовался вихреразрешающий CFD-модуль на базе DNS-приближения (CONV-3D).

Экспериментальное исследование развития естественной циркуляции при течении свинцово-висмутового теплоносителя было выполнено на стенде, имеющем четыре циркуляционных контура, соединяющихся в верхней камере, семистержневой имитатор ТВС и четыре теплообменника. Стенд был собран по модульной схеме, что позволило в дальнейших исследованиях включать в работу от одного до четырех замкнутых гидродинамических контуров. В данной работе была использована одна циркуляционная петля. Схема стенда с местами установки термопар и основными размерами приведена на рис. 1а.

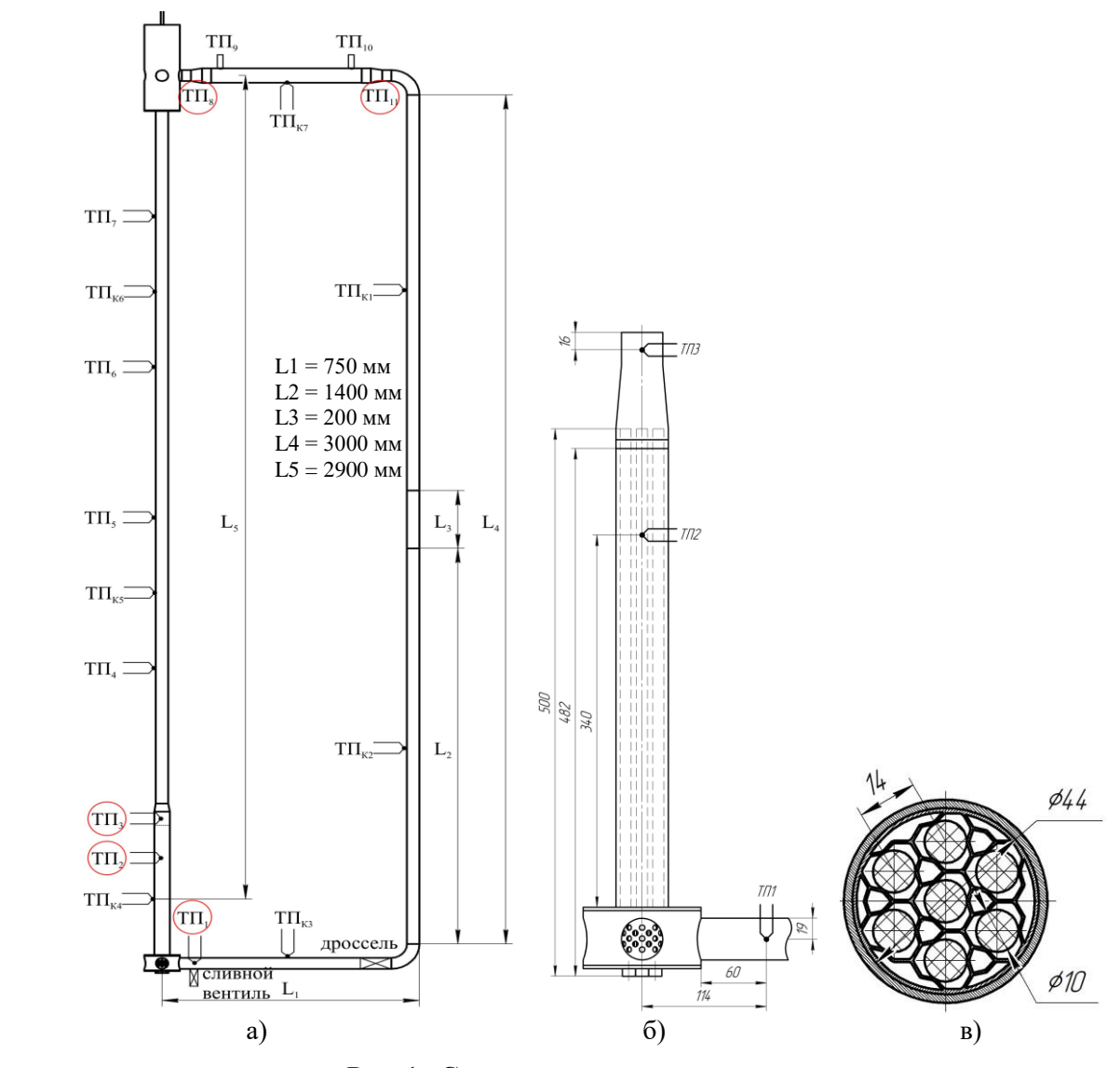

**Рис. 1. Схемы циркуляционного стенда:**  *а) места установки термопар, б) имитатор ТВС, в ) дистанционирующая решетка* 

**Fig. 1. Schemes of the circulation test bench:** *a) thermocouple installation places, b) fuel assembly simulator, c) spacer grid*

Цилиндрические каналы стенда имеют один восходящий и нисходящий участки, изготовленные из нержавеющей стали. Внутренний диаметр каналов 35 мм с толщиной стенки 1,5 мм. Высота нисходящего участка L<sub>4</sub>=3000 мм, расстояние между центрами областей нагрева теплоносителя и стока тепла составляет  $L_5=2900$  мм. Значения смоченного периметра P каналов стенда, площади поперечного сечения S и гидравлического диаметра Dг приведены в табл. 1.

## *Таблица 1.* **Геометрические параметры элементов стенда** *Table 1.*

#### **Geometric parameters of test bench elements**

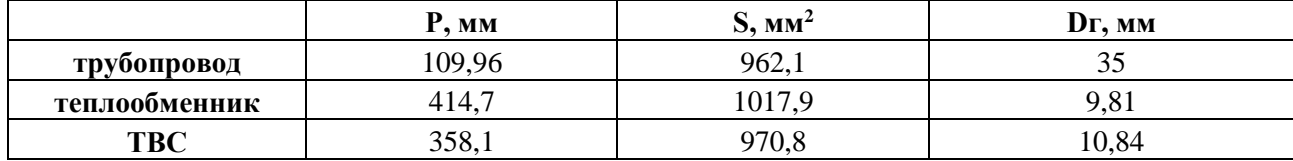

Модель-имитатор ТВС состоит из семи вертикальных стержней – имитаторов твэла внешним диаметром 0,01 м и длиной 0,5 м, установленных в гексагональной компоновке с относительным шагом 1,4 между центрами стержней. Сборка стержней помещена в цилиндрический корпус из нержавеющей стали внутренним диаметром 0,044 м. Схемы имитатора ТВС и положения тепловыделяющих стержней приведены на рис. 1 б,в. В качестве имитаторов твэлов были использованы «пальчиковые» электрообогреваемые устройства с номинальной мощностью каждого имитатора 2000 Вт. Для отвода тепла от циркуляционного контура использовался горизонтально установленный в верхней части контура проточный теплообменник. Было использовано масло для отвода тепла от свинцово-висмутового теплоносителя. Масло прокачивалось через термостатирующее устройство, поддерживающее температуру масла на постоянном уровне. Вверху стенда был установлен расширительный бак цилиндрической формы с внутренним диаметром 100 мм и высотой 300 мм. Расстояние от дна бака до оси симметрии патрубка ввода теплоносителя равно 120 мм.

Система термостатирования стенда позволяла контролировать и поддерживать на постоянном уровне температуру и подводимую ко всем элементам стенда мощность. Было выделено 7 участков, на стенке каждого из которых были установлены контрольные термопары  $(T\Pi_{K1} - T\Pi_{K7})$ . Для нагрева участков на них были намотаны индивидуально нагревательные элементы, подводимая мощность нагрева к которым контролировалась программным образом с использованием обратной связи от термопар. Сигналы термопар подавались на электронную плату, которая управлялась микроконтроллером *ATmega2560*. Микроконтроллер был подключен к компьютеру, что позволяло не только контролировать параметры эксперимента, но и осуществлять запись хода эксперимента в файл для последующей обработки и анализа. Во время проведения измерений ежесекундно производилась запись в файл значений температур на всех датчиках и подводимой мощности. Изменение подводимой с имитатору ТВС электрической мощности проводилось путем модуляции управляющих импульсов, подаваемых от электронной платы на твердотельные реле. Расположение термопар на каналах стенда показано на рис. 1 а. Термопары с обозначением  $T\Pi_{\text{kx}}$  использовались для контроля и поддержания внешней температуры стенок элементов стенда. Обогрев элементов стенда осуществлялся с помощью навивки нагревательного провода ВТН 1х1,0 с номинальной мощностью 140 Вт/м и максимальной температурой использования 400 °С.

Температура верхней части нисходящей секции контролировалась с помощью термопары  $TH_{K1}$ , нижней – термопары  $TH_{K2}$ . Для контроля температуры нижнего горизонтального участка использовалась  $TH_{K3}$ , для контроля температуры внешней стенки имитатора ТВС - $T\Pi_{K4}$ . Восходящий участок был разделен на нижний, температура которого измерялась термопарой  $TH_{K5}$ , и верхний с контролирующей термопарой  $TH_{K6}$ . Температура стенки теплообменника измерялась при помощи термопары  $TH_{K7}$ . Измерение температуры теплоносителя на выходе из имитатора ТВС осуществлялось с помощью  $TT_3$ , место установки которой показано на рис. 1б, где приведены основные размеры имитатора ТВС. Теплоноситель, попадая в имитатор, перемешивался с помощью установленных внизу перфорированных элементов и дистанционирующей решетки, используемой для позиционирования имитаторов твэла (рис. 1в). Использовалось две дистанционирующих решетки, установленных на расстоянии 10 мм

от торцов имитаторов твэла. Термопары, обозначенные как ТП4-ТП7, предназначены для контроля температуры стенки восходящего участка при течении перегретого за счет активации имитаторов твэлов тяжелого жидкометаллического теплоносителя. Они установлены на расстоянии от 500 мм от края имитатора ТВС и через 500 мм друг от друга. Температура свинцово-висмутового теплоносителя измерялась, помимо термопар ТП1-ТП3, в канале на входе и выходе из теплообменного устройства в позициях, обозначенных  $TT_8$  и  $TT_1$ . Помимо этого, измерялась температура масла термопарами ТП<sub>9</sub> и ТП<sub>10</sub>. Они были плотно прижаты к стенке трубы маслопровода (толщина стенки – 0,2 мм) и сверху покрыты теплоизоляцией. Для измерений температуры теплоносителя в области энерговыделения внутри модели ТВС были использованы термопары с электроизолированным спаем. Перед выполнением экспериментов была проведена предварительная градуировка всех термопар совместно с электронными усилителями. Скорость теплоносителя измерялась двухсенсорным датчиком, отслеживающим распространение «тепловой метки» в потоке теплоносителя.

Экспериментальные исследования были проведены при энерговыделении в имитаторе ТВС, величина которого изменялась в диапазоне от 1000 до 4000 Вт. В данном экспериментальном исследовании при старте эксперимента отсутствовала вынужденная циркуляция жидкометаллического теплоносителя и его движение осуществлялась только за счет развития естественной конвекции. Для этого контур предварительно из бака-хранилища полностью заполнялся жидким свинцово-висмутовым теплоносителем, затем проводился нагрев его температуры до 140 °С и последующее ее поддержание с помощью автоматической системы термостабилизации. После установления постоянной температуры во всех элементах стенда производился наброс энерговыделения на имитаторе ТВС. При выделении тепла в имитаторе ТВС происходил рост температуры теплоносителя в каналах стенда. При этом можно было отслеживать движение образованной в результате наброса мощности «тепловой метки» с помощью термопарных преобразователей ТП<sub>4</sub> - ТП<sub>8</sub> и ТП<sub>11</sub>, а также контрольных термопар. После фиксации изменения температуры перед теплообменным устройством включалась принудительная циркуляция масляного теплоносителя для съема избыточной мощности. Дальнейшее движение фронта тепла отслеживалось с помощью контрольных термопар  $T\Pi_{\kappa x}$ . Установление естественной циркуляции занимало достаточно продолжительное время, порядка нескольких десятков секунд, после чего стабилизировалось как энерговыделение на элементах стенда, так и контролируемые температуры.

На рис. 2 приведены примеры изменения температур перед входом в имитатор ТВС  $(T\Pi_1)$  и после него  $(T\Pi_2)$ , температурный напор при нагреве теплоносителя в имитаторе ТВС; также показаны временные профили температур теплоносителя перед входом в теплоообменник (ТП<sub>8</sub>) и после выхода из теплообменника (ТП<sub>11</sub>). Данные приведены для минимальной (рис. 2а) и максимальной (рис. 2б) мощности энерговыделения в имитаторе ТВС. Как видно из графиков, нагрев свинцово-висмутового теплоносителя и имитаторе ТВС составлял 13,1 °С при мощности энерговыделения в имитаторе ТВС, равной 1 кВт. Расход теплоносителя по контуру стенда для этого режима равен 0,054 л/с. Для этого и всех последующих режимов были рассчитаны значения чисел Рейнольдса и Ричардсона:

$$
Re=\frac{uD_{\rm r}}{\nu}
$$

где u - средняя скорость течения, v - кинематическая вязкость жидкости;

$$
Ri = \frac{\Delta \rho g L}{\rho u^2}
$$

,

где  $\rho$  – плотность жидкости, L – высота температурного столба.

Теплофизические свойства свинцово-висмутового теплоносителя определялись по таблицам [7], величина температурного перепада определялась по показаниям термопар. Для эксперимента, результаты которого приведены на рис. 2, значения чисел Рейнольдса и Ричардсона равны 2180 и 15,95 соответственно.

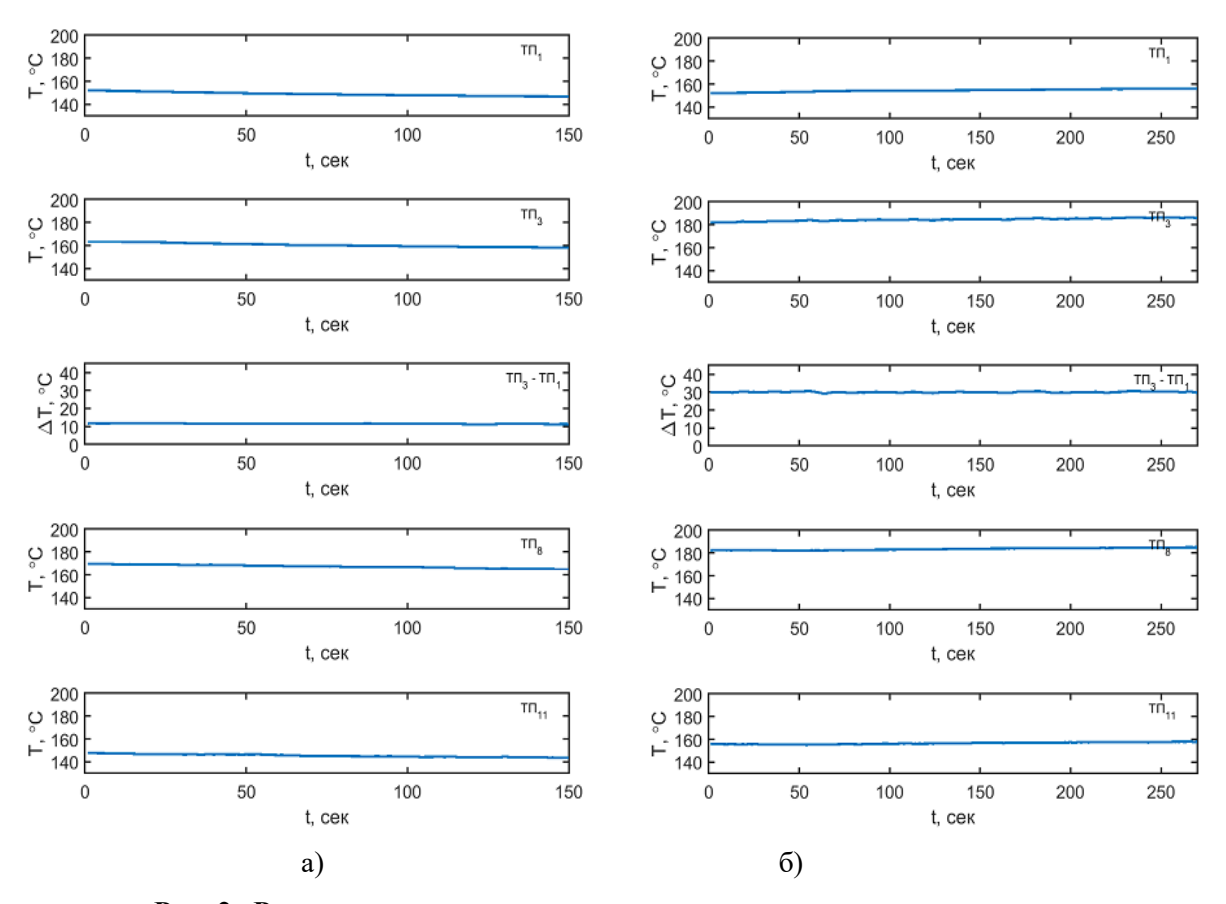

**Рис. 2. Распределение температуры теплоносителя в элементах стенда: при мощности энерговыделения:** *а) 1 кВт, б) 4 кВт* 

**Fig. 2. Distribution of coolant temperature in the test bench elements at power output:**  *a) 1 kW, b) 4 kW*

Увеличение подводимой к имитатору ТВС электрической мощности до 1,5 кВт приводит к увеличению разницы температуры между входом и выходом в модель – имитатор ТВС на 3,6 °С по сравнению с предыдущим случаем. При более высоких подводимых мощностях равных 3 и 4 кВт разница температур на входе в имитатор ТВС и выходе из него достигает 25,6 и 28 °С. Расход теплоносителя по циркуляционному контуру возрастает до 0,072 и 0,079 л/с, соответственно. Значения числа Рейнольдса при уровне подводимой мощности 3 кВт равно 2627, при 4 кВт – 2946, число Ричардсона составляет величину около 17,3.

Данные измерений сведены в табл. 2, где для каждого проведенного эксперимента указаны подводимая к имитатору ТВС электрическая мощность, температуры на входе в ТВС и выходе из ТВС, температурный напор, расход теплоносителя, плотность и вязкость теплоносителя, числа Рейнольдса для течения в ТВС, трубопроводе и теплообменнике. На рис. 3 приведена зависимость нагрева теплоносителя при прохождении через модель-имитатор ТВС от уровня подводимой электрической мощности. Четырехкратное повышение подводимой мощности приводит к повышению температурного напора для режима естественной циркуляции ΔT примерно в 2 раза. На рис. 4 приведен график изменения расхода теплоносителя от уровня мощности энерговыделения.

Верификационные расчеты были проведены на основе программы «Прецизионный масштабируемый вихреразрешающий CFD-модуль на базе DNS-приближения, ориентированный на петафлопсные  $(10^{15})$  вычислительные ЭВМ. Версия 3.0» (код CONV-3D) [8].

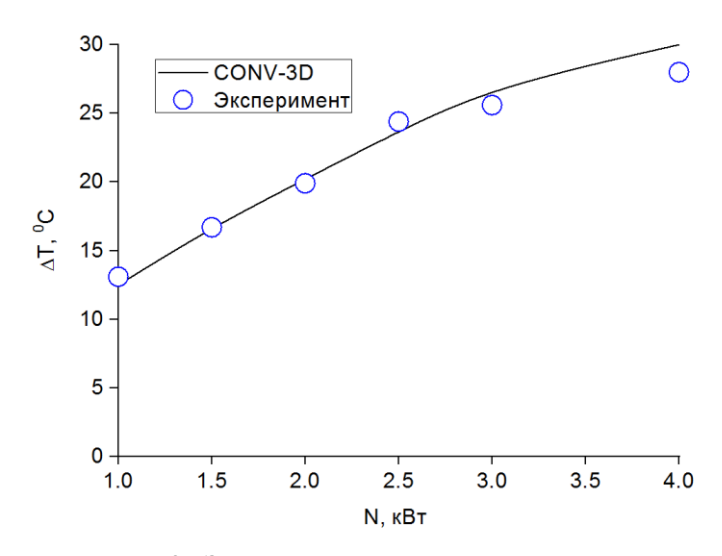

**Рис. 3. Зависимость разницы температур на входе и выходе из имитатора ТВС от энерговыделения**

**Fig. 3. Dependence of the temperature difference at the inlet and outlet of the fuel assembly simulator on the power output**

> *Таблица 2.* **Результаты экспериментов при вариации энерговыделения**

> > *Table 2.*  **Results of experiments with varying power output**

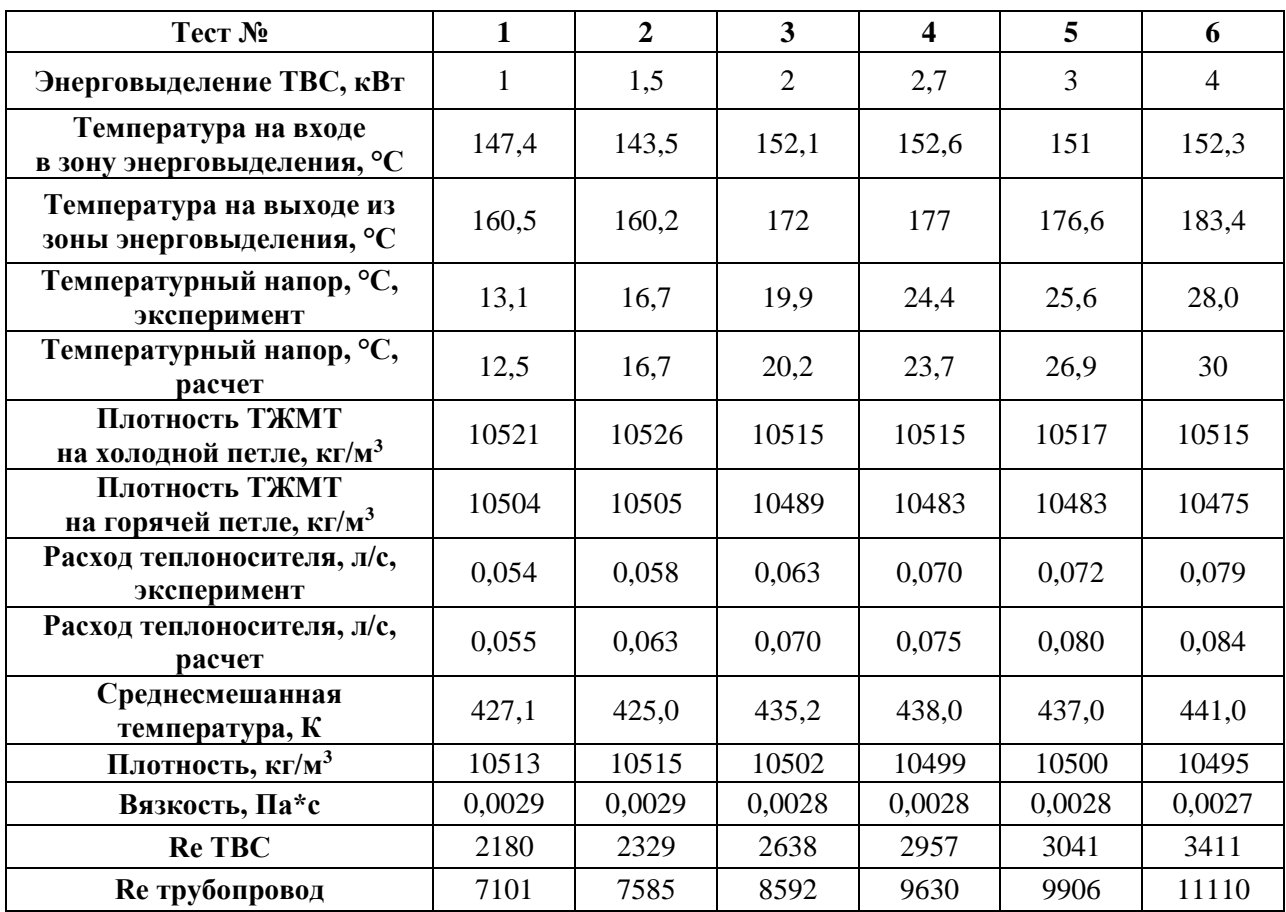

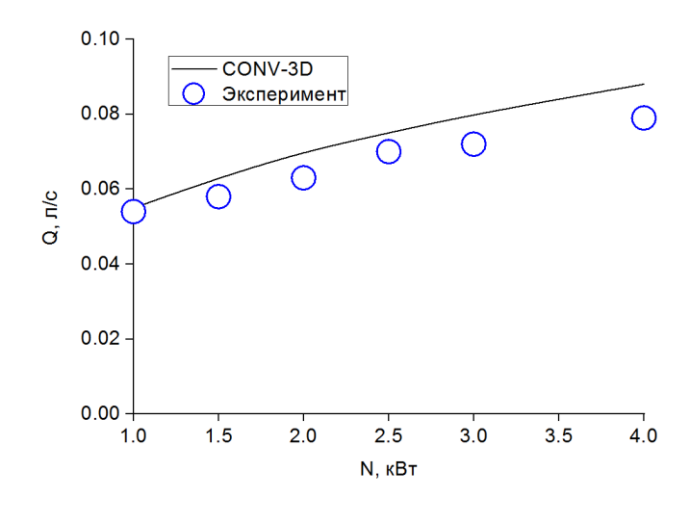

**Рис. 4. Зависимость расхода ТЖМТ от энерговыделения Fig. 4. Dependence of heavy liquid metal coolant consumption on power output**

Расчеты были выполнены на сетке размера: 513х513х33 узлов; для расчетов был взят трехмерный гидравлический контур (рис. 1). Геометрия была построена с помощью программы *GeometryEditor*. Были проанализированы результаты измерений, выполненных с разными значениями мощности нагревателя в диапазоне от 1 до 3 кВт. В табл. 2 суммированы результаты расчетов в сравнении с экспериментом при разных значениях подводимой мощности. Результаты расчета были получены с точностью до достижения теплового баланса ~ 1%. При сравнении данных эксперимента и расчета (рис. 3, 4 и табл. 2) наблюдается хорошее качественное и количественное их совпадение по температурному напору, измеренному  $TH_1$  и  $TH_3$ . Отклонение расчетных данных от эксперимента не превышает 5 %.

#### **Заключение**

Установлено, что режим естественной циркуляции свинцово-висмутового теплоносителя формируется из состояния покоя теплоносителя, заполняющего циркуляционный контур без предварительной вынужденной циркуляции и только за счет подвода избыточного тепла к имитатору ТВС. Установление режима занимает время порядка 200 с, после чего параметры течения стабилизируются и не меняются в течение сколь угодно длительного времени. Показано хорошее совпадение между результатами эксперимента и расчета по достигаемому температурному напору и расходу теплоносителя при различной мощности энерговыделения в имитаторе ТВС.

CFD модуль CONV-3D на базе DNS приближения может быть использован для расчетов естественно-конвективного течения свинцово-висмутового теплоносителя в гидравлическом контуре при разных значениях вкладываемой мощности. Полученные с помощью CFD кода данные позволяют указать направления оптимизации параметров реакторных установок промышленно-энергетического комплекса и дополнить матрицу верификации разрабатываемых CFD-кодов.

#### **Библиографический список**

- 1. **Moscardini, M.** Numerical Analysis of the CIRCE-HERO PLOFA Scenarios / М. Moscardini, F. Galleni, A. Pucciarelli et al. // Applied Sciences. October, 2020.
- 2. **Tarantino, M.** et al. Natural and gas enhanced circulation tests in the NACIE heavy liquid metal loop // Proc. 18th Intern. Conf. on Nucl. Engine. ICONE18. May 17-21, 2010. Xi'an, China, p. ICONE18 – 29969.
- 3. **Grishchenkoa, D.** TALL-3D open and blind benchmark on natural circulation instability / D. Grishchenkoa, A. Papukchievb, C. Liud et al. // Nucl. Engin. Design. 358, 2020.
- 4. **Naphadea, P.** Experimental and CFD Study on Natural circulation Phenomenon in Lead Bismuth Eutectic Loop / P. Naphadea, A. Borgohainb, R. ThundilKaruppa Raja, N.K. Maheshwari // Procedia Engineering 64 ( 2013 ) 936-945.
- 5. **Grishchenko, D.** The TALL-3D facility design and commissioning tests for validation of coupled STH and CFD codes» / D. Grishchenko, M. Jeltsov, K. Kööp, A. Karbojian, W. Villanueva, P. Kudinov // Nuclear Engineering and Design. Vol. 290, 15 August, 2015. P. 144-153. 10.1016/j.nucengdes.2014.11.045
- 6. **Девкин, A.C.** Зарубежные теплогидравлические коды улучшенной оценки. Опыт разработки, создание и применение / А.С. Девкин, О.И. Мелихов, А.М. Москалев и др. – М.: ОЦРК при Минатоме РФ, 2000. – 176 с.
- 7. Справочник по теплогидравлическим расчетам в ядерной энергетике. Т.3 Теплогидравлические процессы при переходных и нестандартных режимах. Тяжелые аварии. Защитная оболочка. Коды, их возможности, неопределенности / под общ. ред. П.Л. Кириллова. – М.: ИздАт, 2014. – 688 с.
- 8. **Чуданов, В.В.** Расчет параметров свободно-конвективного течения свинцово-висмутового сплава в полости с поперечным градиентом температуры с помощью кода CONV-3D / В.В. Чуданов, А.Е. Аксенова, В.А. Первичко // Атомная энергия. 2022. Т. 132. № 4. С. 240-242.

*Дата поступления в редакцию: 05.10.2023*

*Дата принятия к публикации: 11.11.2023*